## **POLAR WALKTHROUGH**

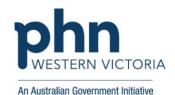

# Identifying RACGP active patients aged under 25 years, who have diabetes and are eligible for a careplan

This activity guides practices to identify RACGP active patients (have attended the clinic at least three times in the last 2 years), who have at least one chronic condition, and are eligible for a medication review.

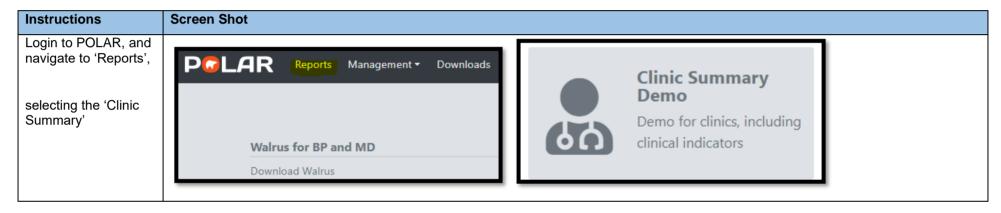

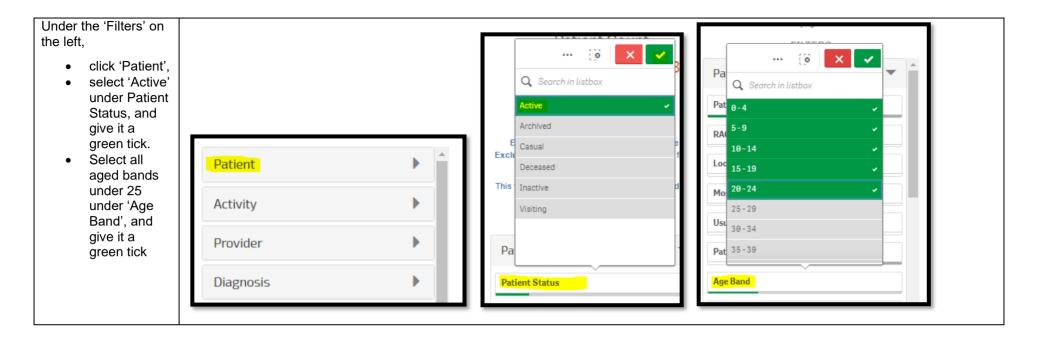

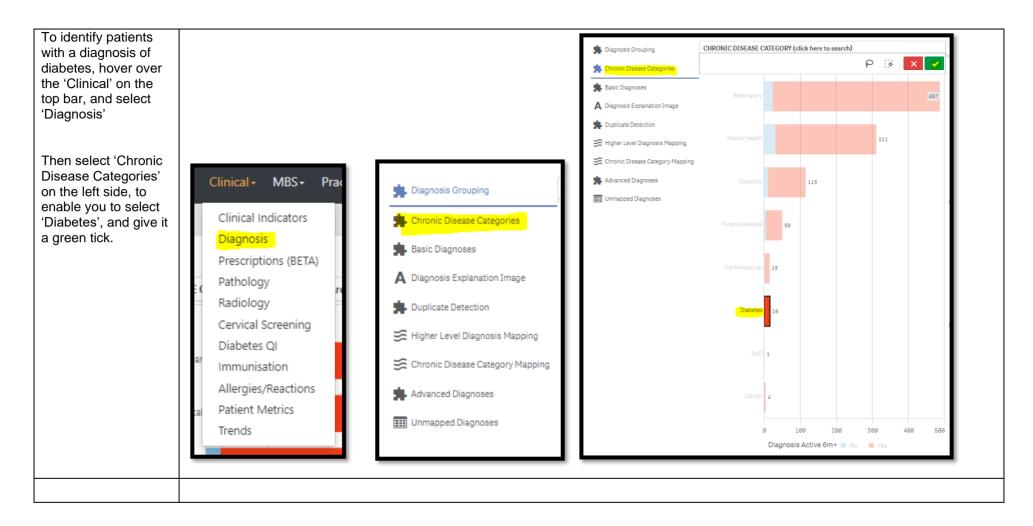

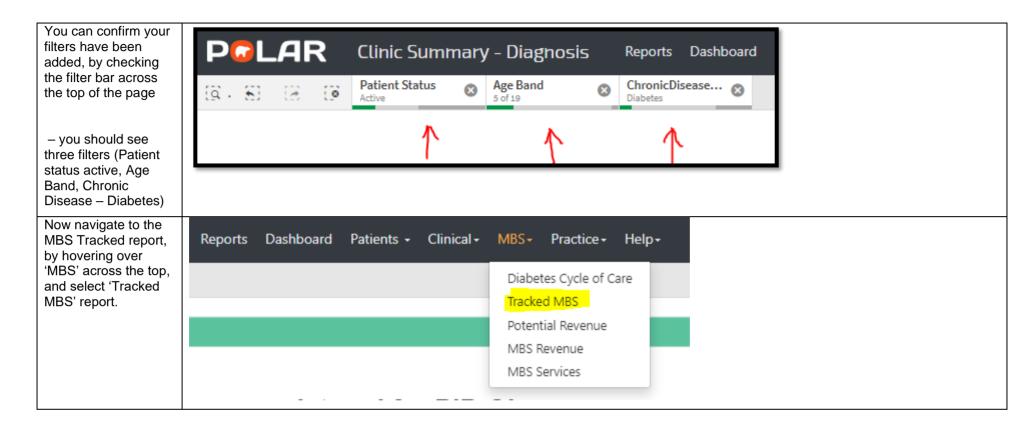

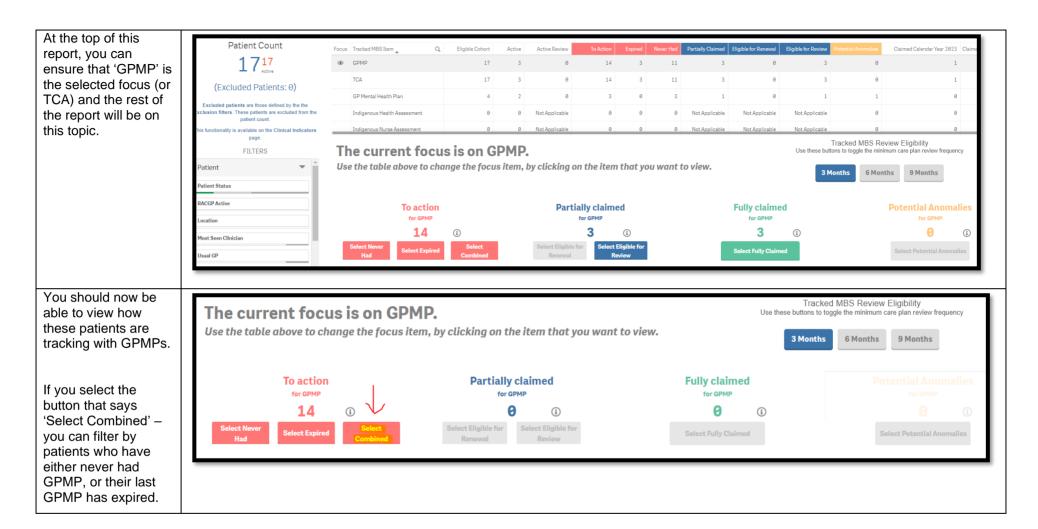

You can view the number of patients Double click to view list who fit within these Patient Count filters by looking at the Patient Count on  $14^{14}_{\scriptscriptstyle Active}$ the top left corner. (Excluded Patients: 0) Excluded patients are those defined by the the Exclusion filters. These patients are excluded from the patient count. This functionality is available on the Clinical Indicators page. You can generate a Patient List by Patient List Bookmarks clicking 'Patient List' in the top right hand Selections corner.